# **ENCHAÎNEMENTS D'OPÉRATIONS**

# *I) PRIORITÉ ENTRE LES OPÉRATIONS* **1)L'ordre des calculs**

Quand plusieurs opérations se suivent dans une expression, le résultat dépend-il de l'ordre dans lequel on fait les calculs ?

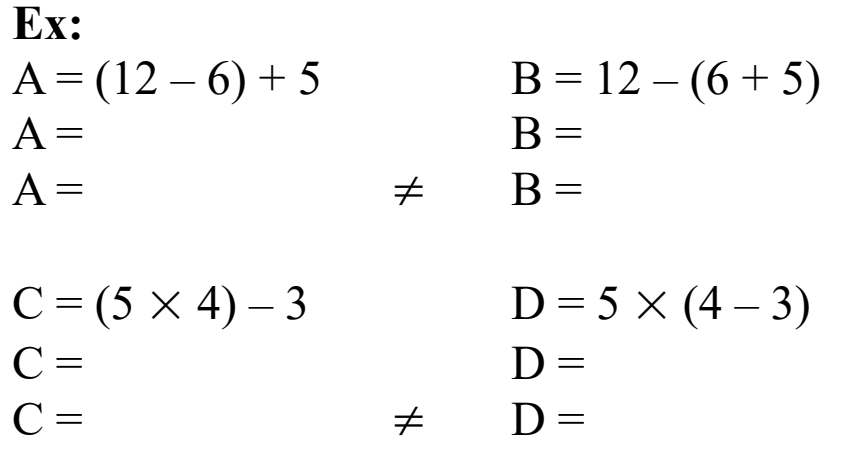

## **2)Les règles de priorités**

#### **Propriété :**

**Ex:**

Par convention, nous ferons toujours les calculs dans le même ordre :

- 1) **D'abord** les calculs à l'intérieur des parenthèses (en commençant par les parenthèses les plus intérieures)
- 2) **Ensuite seulement** les multiplications et les divisions (de la gauche vers la droite)
- 3) Puis **en dernier** les additions et les soustractions (de la gauche vers la droite)

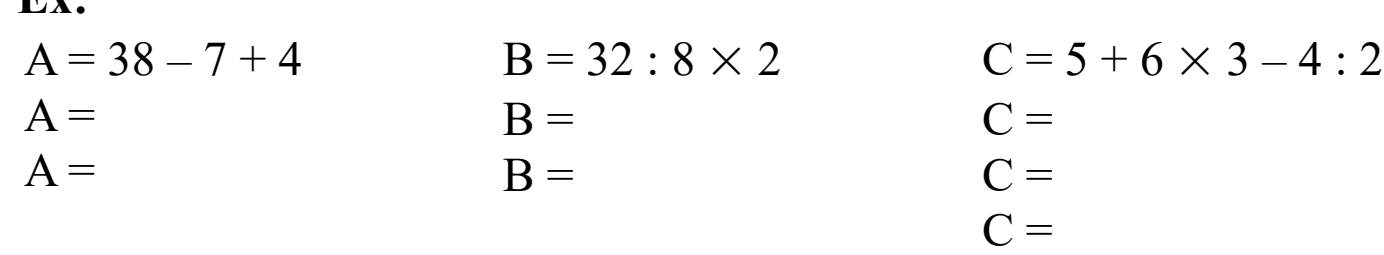

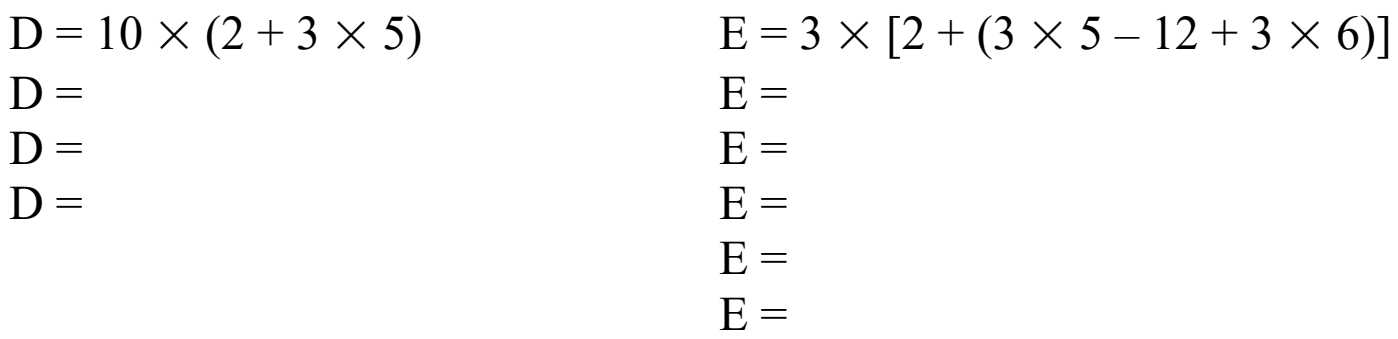

#### **Remarques :**

- Pour écrire une division « en ligne », il y a trois symboles :  $\div$  /
- Avec un peu d'habitude, vous verrez que cette convention permet d'éviter beaucoup de parenthèses et de rendre les calculs plus lisibles.

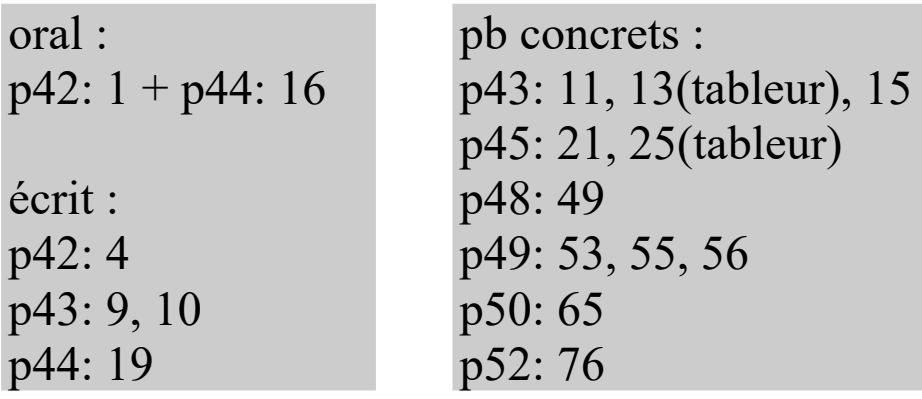

## **3) Cas des fractions**

#### **Propriété :**

Quand une division est écrite avec une barre de fraction,

- 1) On **commence** par calculer le numérateur et le dénominateur
- 2) On **termine** par la division

Pour écrire une fraction « en ligne », il faut donc ajouter des parenthèses :

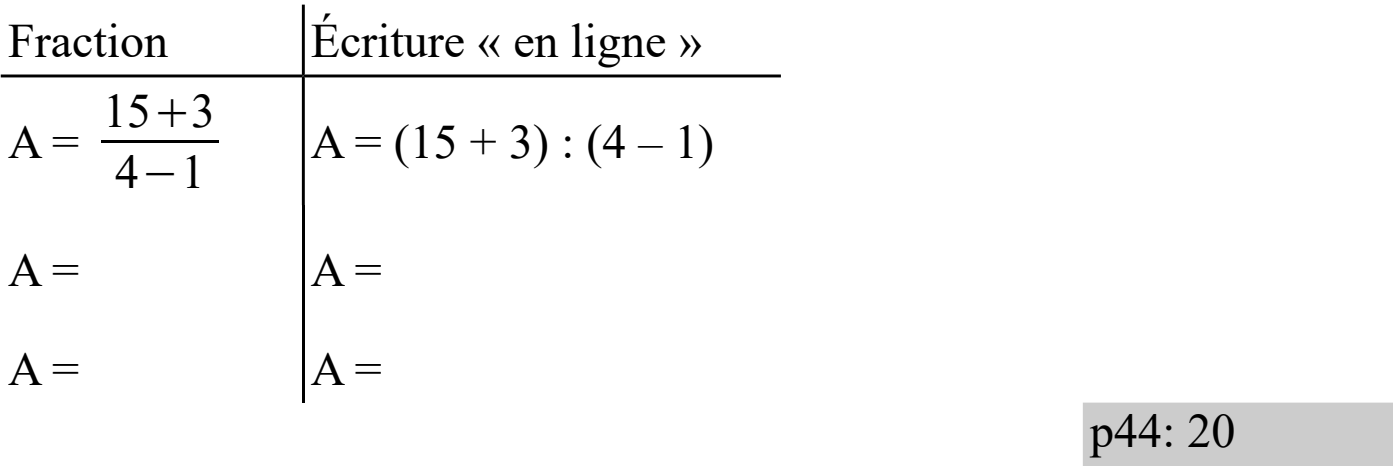

p48: 51, 52

## **4)Produit ou somme ?**

On dit d'une expression qu'elle est une somme, une différence, un produit ou un quotient, selon le dernier calcul à effectuer :

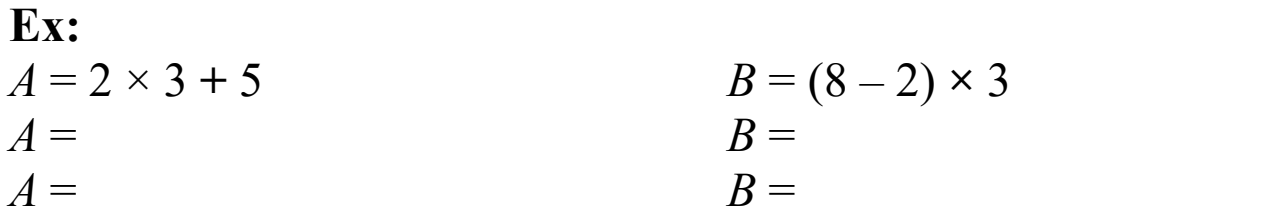

oral : p46: 28, 29, 30 p46: 31, 32, 33 p47: 37, 39 p49: 57, 58, 60

# *II) QUELQUES ASTUCES*

#### **1) Additions successives**

#### **Propriété :**

Dans une suite d'additions, on peut changer l'ordre des nombres et les regrouper.

```
A = 7,8 + 0,92 + 2,2 + 0,04 \times 2A =A =A =A =
```
Attention : ce n'est plus vrai dès qu'il y a des soustractions !

### **2) Multiplications successives**

**Propriété :**

Dans une suite de multiplications, on peut changer l'ordre des nombres et les regrouper.

 $A = 4 \times 7 \times 2.5 - 0.5 \times 12.5 \times 2$  $A =$  $A =$  $A =$  $A =$ 

Attention : ce n'est plus vrai dès qu'il y a des divisions !

p42: 6, 7

## **3) Additions répétées**

**Rappel :** La multiplication est une « addition répétée ». Donc 102×23 revient à additionner 102 fois le nombre 23 ou encore à additionner 23 fois le nombre 102.

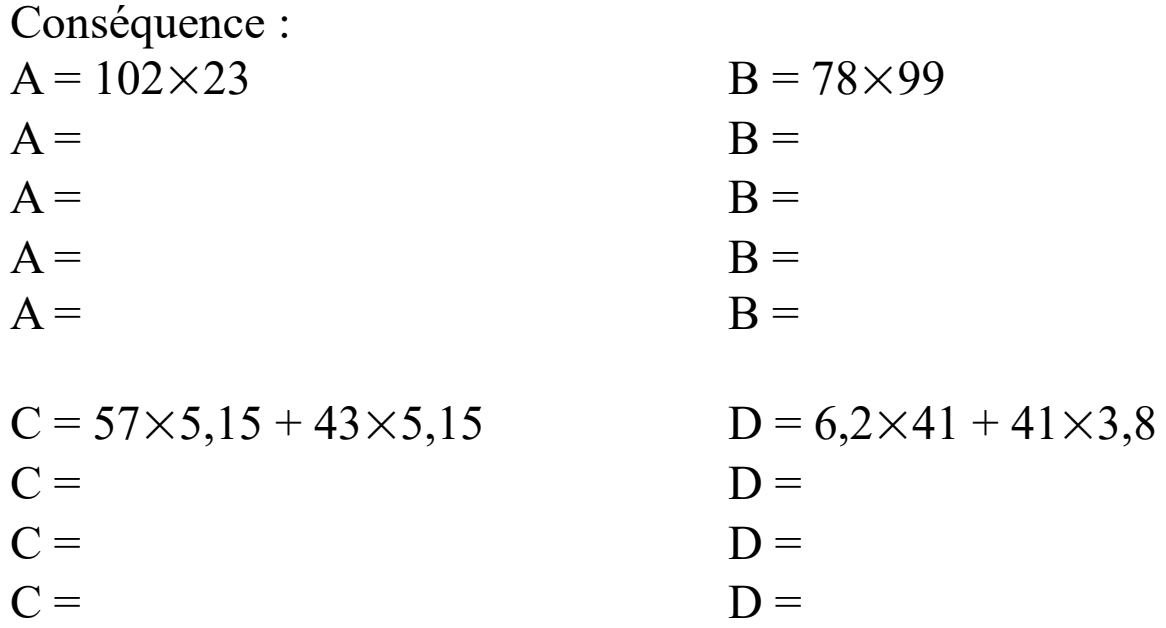

p47: 38